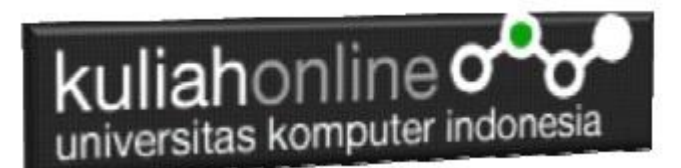

## Bab 11 Operator

Oleh:Taryana Suryana M.Kom Teknik Informatika Unikom

[taryanarx@email.unikom.ac.id](mailto:taryanarx@email.unikom.ac.id) [taryanarx@gmail.com](mailto:taryanarx@gmail.com) Line/Telegram: 081221480577

#### 11.1. Operator pada PHP

Operator merupakan symbol yang biasa di libatkan dalam program untuk melakukan suatu operasi atau manipulasi.

Misalnya untuk:

- 1. Menjumlahkan dua buah nilai
- 2. Memberikan nilai ke suatu variable
- 3. Membandingkan kesamaan dua buah nilai

#### 11.2. Operator aritmatika

Adalah operator yang digunakan dalam melakukan suatu proses operasi matematika, seperti penjumlahan, perkalian dan sebagainya.

Contoh:  $5a + 5b$ 

symbol + merupakan operator untuk melakukan operasi penjumlahan dari kedua operand-nya (yaitu \$a dan \$b). Karena operator penjumlahan melibatkan dua buah operand, maka operator ini tergolong sebagai operator binary.

| Operasi   | nama        | Hasil                               |
|-----------|-------------|-------------------------------------|
| $a + 5b$  | Penjumlahan | Jumlah dari \$a dan \$b             |
| $a - ib$  | Pengurangan | Sisa dari pengurangan \$b dari \$a. |
| $a * sb$  | Perkalian   | Hasil kali dari \$a dan \$b.        |
| a/3b      | Pembagian   | Hasil bagi dari \$a dan \$b.        |
| \$a % \$b | Modulus     | sisa bagi dari \$a terhadap \$b.    |

Tabel 11.1. Operator Aritmatika

Operator pembagian ("/") mengembalikan suatu nilai bulat (hasil dari suatu pembagian bulat) Jika kedua operan adalah integer (atau string yang dikonversi ke integer). Jika salah satu operan adalah nilai floating-point value, pembagian floating-point dilakukan.Operator seperti penjumlahan, pengurangan, perkalian dan pembagian merupakan hal yang umum. Adapun operator sisa pembagian (modulus) berupa % adalah sesuatu yang berbeda dengan operator sebelumnya.

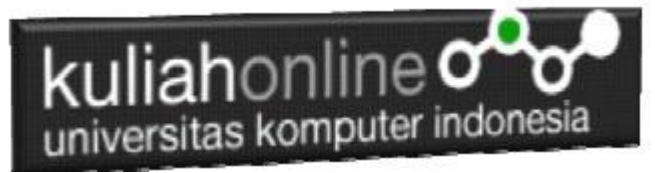

#### **Lihat contoh.**

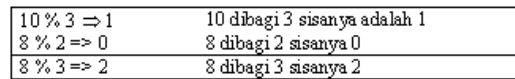

#### 11.3. Operator pemberi nilai atau penugasan

Operator pemberian nilai (penugasan) yang disimbolkan dengan tanda (=) sama dengan, berguna untuk memberikan suatu nilai kesuatu variable. Operator ini dapat digunakan sebagai ungkapan ataupun berdiri sendiri sebagai pernyataan.

\$a = 3; memberikan nilai 3 ke \$a

 $\sin 3a = (\sin 3b) = 4 + 5$ ; //  $\sin 3a$  is equal to 9 now, and  $\sin 3b$  has been set to 4.  $$a = 2 + 3;$ 

#### 11.4. Operator Bitwise

Operator Bitwise memungkinkan anda untuk memanipulasi data dalam bentuk bit tertentu dalam suatu integer on atau off.

| Contoh     | Nama        | Hasil                                                                                        |
|------------|-------------|----------------------------------------------------------------------------------------------|
| a & b      | And         | Bit yang bernilai 1 pada \$a dan \$b akan di-set 1                                           |
| \$a13b     | Or          | Bit yang bernikai 1 pada \$a atau \$b akan di di-set 1.                                      |
| $a^s$      | Xor         | Bit yang bernilai 1 pada \$a atau \$b tetapi tidak pada keduanya<br>akan diset 1.            |
| ~ \$a      | Not         | Bit yang bernilai 1 pada \$a akan di set 0 dan sebaliknya                                    |
| $a \ll 3h$ | Shift left  | Geser kekiri Bit-bit di \$a sebanyak bit \$b (setiap langkah<br>berarti kalikan dua)         |
| $a \gg b$  | Shift right | Geser kekanan Bit-bit di \$a sebanyak bit \$b (setiap langkah<br>berarti bagikan dengan dua) |

Table 11.2. Operator Bitwise

#### 11.5. Operator Perbandingan

Operator perbandingan, sesuai dengan namanya, memperbolehkan anda untuk membandingkan dua nilai.

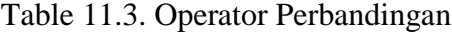

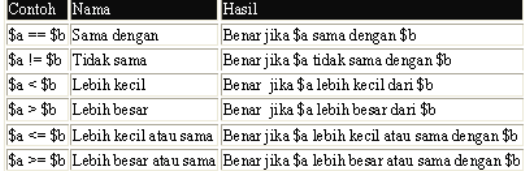

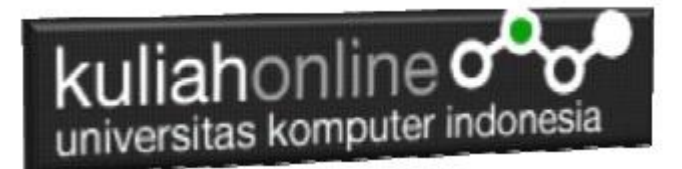

### 11.6. Operator Eksekusi

PHP mendukung sebuah operator eksekusi yang disimpan dalam tanda backticks (``). Dalam tanda backticks tersebut dapat dimasukan perintah yang dilakukan dalam shell, kemudian outputnya akan dikeluar di jendela browser.

Contoh:

\$output = `ls -al`; echo "<pre>\$output</pre>";

#### 11.7. Operator Penaikan dan Penurunan

PHP mendukung perintah C-style yang berhubungan dengan penaikan (increment) dan penurunan (decrement). Kedua operator ini digunakan pada operand bertipe bilangan bulat (integer).

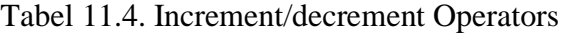

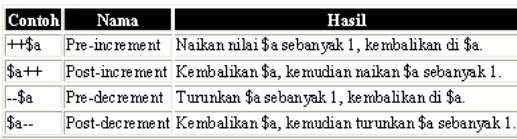

Contoh 1:  $$a = 10;$  $$b = 10 + ++$a; // $a$ akan bernilai 11 dan $b$ akan bernilai 21$ Perintah diatas akan sama dengan perintah berikut:  $$a = 10 + 1;$  $$b = 10 + 11$ 

Contoh 2:  $$a = 10;$  $$b = 10 + $a++; // $a$ akan bernilai 11 dan $b$ akan bernilai 20$ Perintah diatas akan sama dengan perintah berikut:  $$b = 10 + $a$$  $$a = 10 + 1;$ 

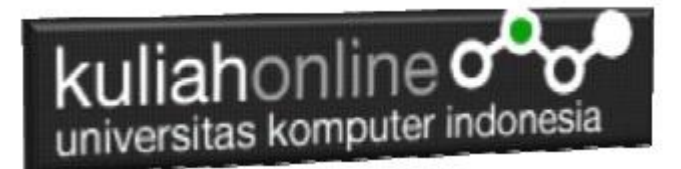

#### 11.8. Operator Logical

Operator logika biasa digunakan untuk menghubungkan dua buah ungkapan kondisi menjadi sebuah ungkapan kondisi

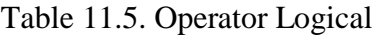

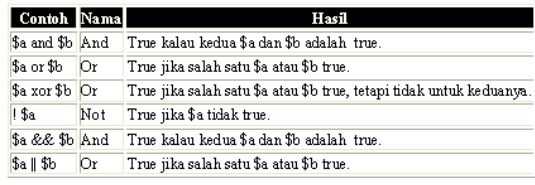

#### 11.9. Operator Prioritas

Operator prioritas menentukan bagaimana suatu ekpresi dikerjakan oleh PHP. Operator yang mempunyai prioritas tinggi akan didahulukan dalam hal pengerjaannya dibandingkan dengan operator uang memiliki prioritas lebih rendah.

Contoh:

 $1 + 5 * 3$ , jawabanya adalah 16 dan bukan 18, sebab tanda operator kali (\*) lebih tinggi derajatnya dibandingkan dengan operator penjumlahan (+).

Dibawah ini adalah tabel operator prioritas dimana operator yang mempunyai derajat lebih rendah akan disimpan diawal.

| Associativity               | Operators                                            |
|-----------------------------|------------------------------------------------------|
| left                        |                                                      |
| left                        | Оr                                                   |
| left                        | Xor                                                  |
| left                        | And                                                  |
| right                       | print                                                |
| left                        | = += .= *= /= .= %= &=  = ^= ~= <<= >>=              |
| left                        | þ.                                                   |
| left                        | Π                                                    |
| left                        | ぬめ                                                   |
| left                        |                                                      |
| left                        | W                                                    |
| left                        | l&                                                   |
| non-associative == != ===   |                                                      |
| non-associative  < < = > >= |                                                      |
| left                        | ∣<< >>                                               |
| left                        | ⊬-.                                                  |
| left                        | * 1%                                                 |
| right                       | ! ~ ++ -- (int) (double) (string) (array) (object) @ |
| right                       |                                                      |
| non-associative new         |                                                      |

Table 11.6. Operator Prioritas

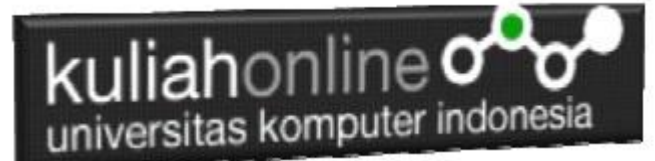

#### 11.10. Operator String

Operator string adalah operator yang digunakan untuk menggabungkan dua atau beberapa string. Hanya ada satu operator string dalam PHP yaitu operator pengabungan string (".") titik. Contoh:

\$a = "Hello ";

\$b = \$a . "World!"; // now \$b = "Hello World!"

## Latihan

#### Berikut adalah contoh penggunaan Operator dalam Program

Nama File:operator1.php

```
<?php
$A=100;$B=5;$C=$A+$B; //Operator + untuk penjumlahan
$D=$A-$B; //Operator - untuk pengurangan
$E=$A/$B; //Operator / untuk pembagian
$F=$A*$B; //Operator * untuk perkalian
echo "<h2>Contoh Penggunaan Operator</h2>";
echo "<hr>";
echo "A = $A<br>~br>";
echo B = \frac{1}{2}B \cdot h \cdot Becho "Variabel A di Jumlahkan Variabel B Hasilnya disimpan di variabel C<hr>";
echo "C = SC<hr>";
echo "Variabel A di Kurangi Variabel B Hasilnya disimpan di variabel D<hr>";
echo "D = $D<br>thr";
echo "Variabel A di Bagi Variabel B Hasilnya disimpan di variabel E<hr>";
echo "E = $E<br/>thr"echo "Variabel A di KALI Variabel B Hasilnya disimpan di variabel F<hr>";
echo "F = $F<hr>";
?>
```
Jangan lupa file selalu disimpan di folder: xampp/htdocs/belajar/

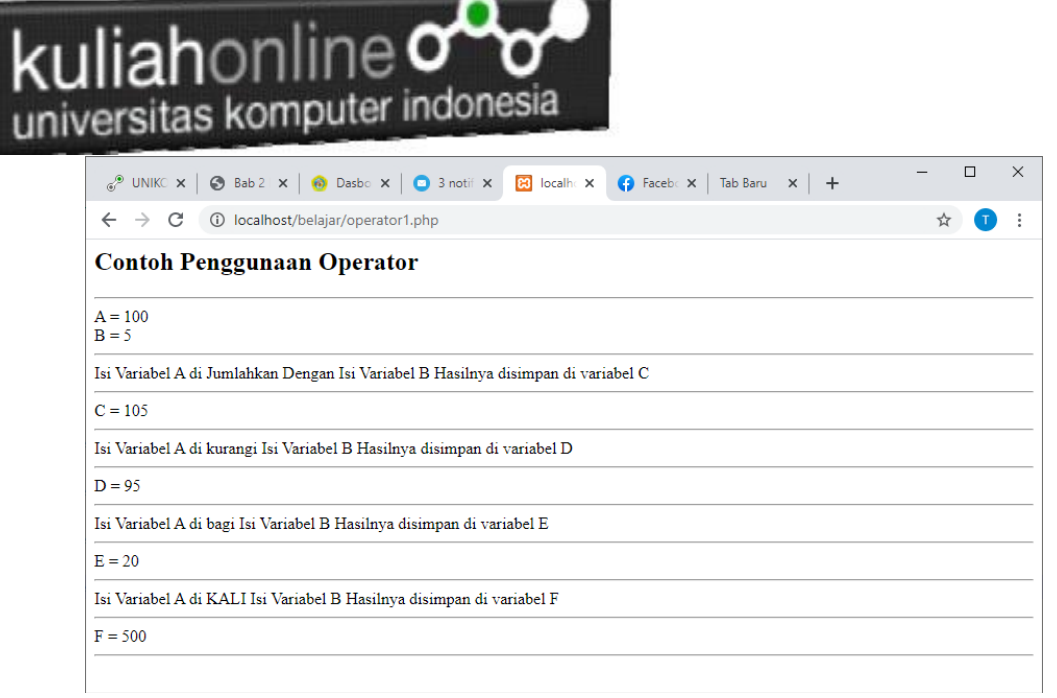

Gambar 11.1.Hasil Program operator1.php

Membuat Program Untuk mencari Nilai Akhir dan nilai Rata-rata Diketahui nilai Tugas, UTS dan UAS, Nilai Akhir = 20% tugas + 30% uts + 50% uas Rata = (tugas+uts+uas)/3;

NamaFile:operator2.php

```
<?php
$namasiswa="Fahra Ragita Musyafa";
$prodi="Hubungan Internasional";
$tugas=75;
$uts=80;$uas=85;
$nilaiakhir=(0.2*$tugas) + (0.3*$uts) + (0.5*$uas);$rata=($tugas+$uts+$uas)/3;
echo "<h2>Menampilkan Nilai dan Rata-rata</h2>";
echo "<hr>";
echo "Nama Siswa = $namasiswa<br>";
echo "Prodi = $prodi<br>";
echo "Tugas = $tugas<br>";
echo "UTS = $uts<br>";
echo "UAS = $uas<hr>";
echo "Nilai Akhir = $nilaiakhir<br>";
echo "Rata Rata Nilai = $rata<hr>";
?>
```
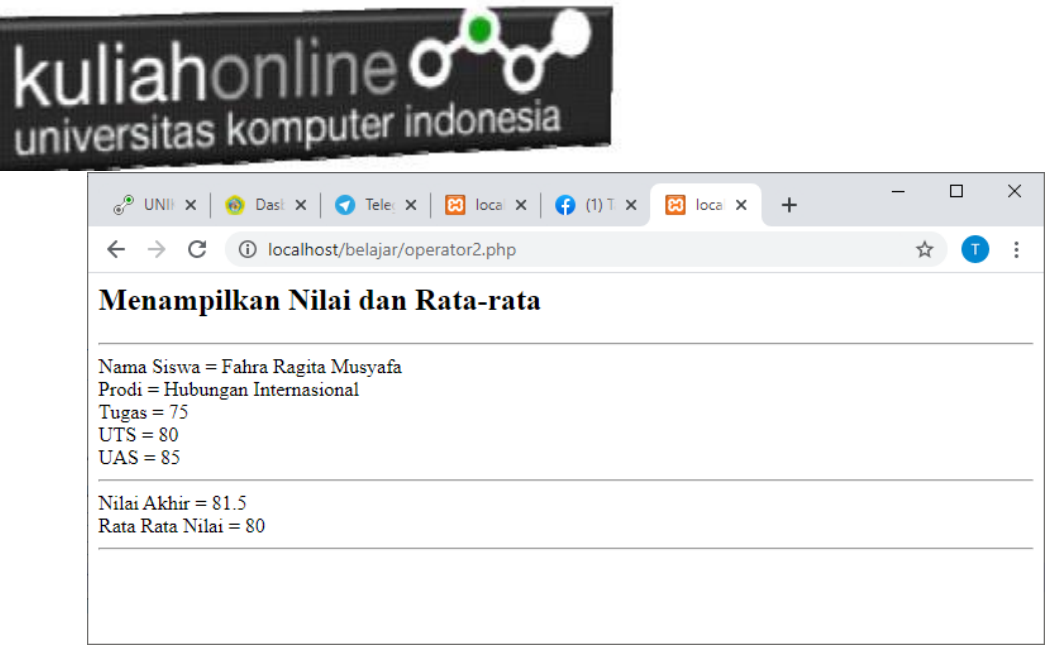

Gambar 11.2. Hasil Program Menampilkan Nilai Akhir dan Rata-rata

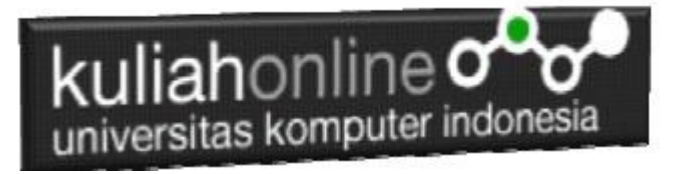

# Tugas11:

Buat Program Penjualan, Untuk Menampilkan Totalharga, Diskon, dan Total bayar, jika diketahui:

> PROGRAM PENJUALAN ========================== Nama Barang : Laptop Harga Satuan : 4500000 Jumlah : 2 -------------------------Total Harga : ???????? Diskon 10% : ???????? \_\_\_\_\_\_\_\_\_\_\_\_\_\_\_\_\_\_\_\_\_\_\_\_\_\_\_\_ Total Bayar : ????????

| $\mathcal{P}$ UI $\bigcirc$ D $\leftcirc$ $\bigcirc$ Te $\bigcirc$ IG $\bigcirc$ Ta $\bigcirc$ X<br>$+$ |  |  | × |  |  |  |  |  |  |
|----------------------------------------------------------------------------------------------------|--|--|---|--|--|--|--|--|--|
| $\leftarrow$ $\rightarrow$ $\mathbb{C}$ (i) localhost/belajar/tugas3.php                                |  |  |   |  |  |  |  |  |  |
| PROGRAM PENJUALAN BARANG                                                                                |  |  |   |  |  |  |  |  |  |
| Nama Barang $=$ Laptop<br>Harga = Rp.4500000<br>$Jumlah = 2 Buah$                                       |  |  |   |  |  |  |  |  |  |
| Total Harga = $Rp.9000000$<br>Diskon $10\%$ = Rp.900000                                                 |  |  |   |  |  |  |  |  |  |
| Total Bayar = $Rp.8100000$                                                                              |  |  |   |  |  |  |  |  |  |

Hasil Akhir Tugas11

Kerjakan Tugas11, kirim dalam format PDF Coding Program dan Screenshot, paling Lambat hari Minggu Sore